**تمزين -:21-4 استعزض أسماء الزسائل بصندوق بزيدك اإللكتزوني ؟**

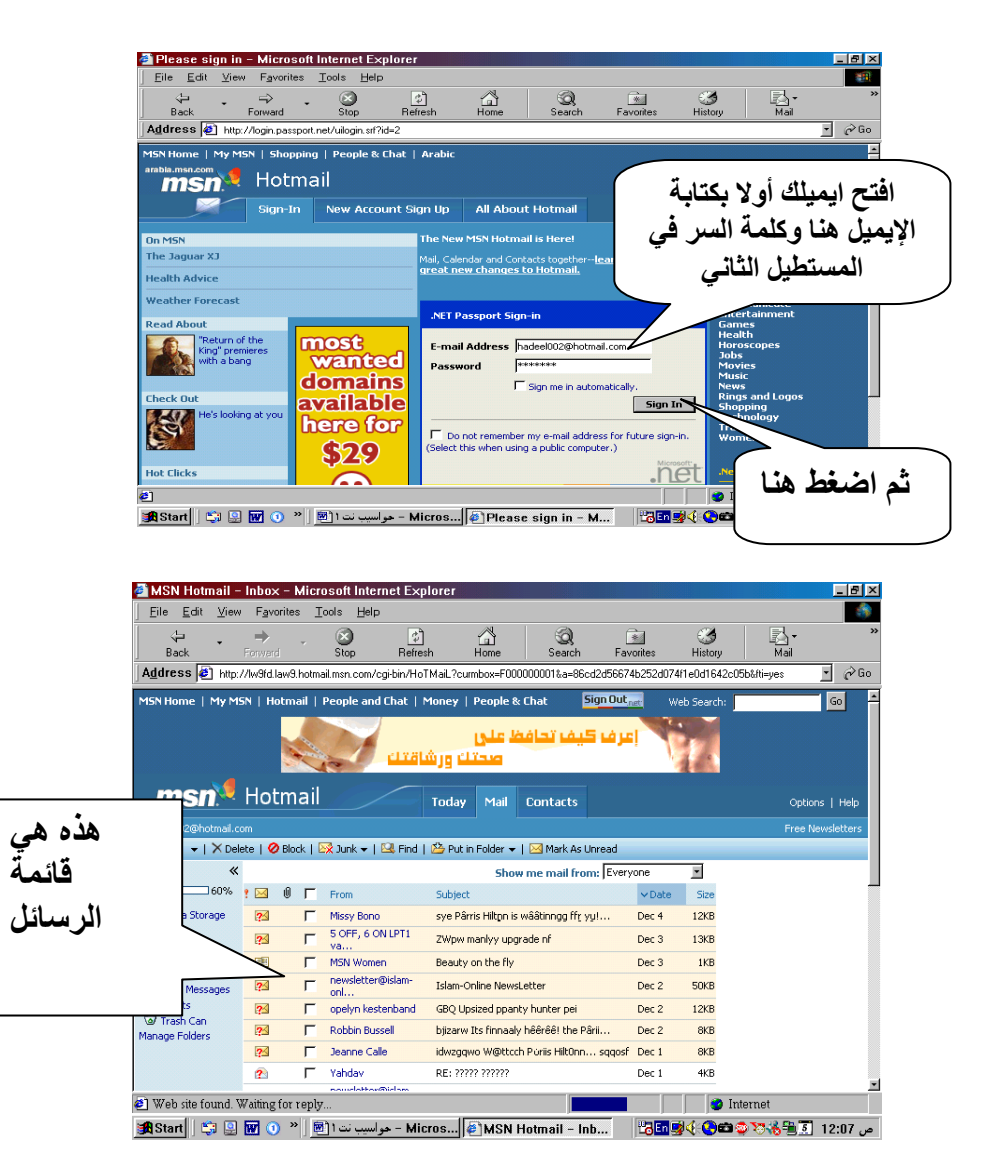

**حدد الزسائل الجديدة .**

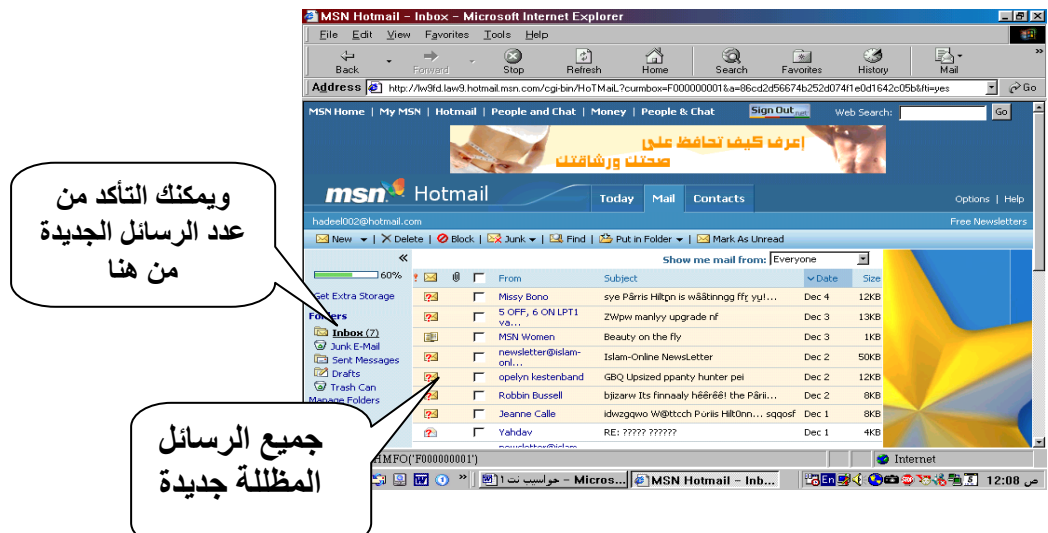

## **استعزض محتىي إحدي الزسائل .**

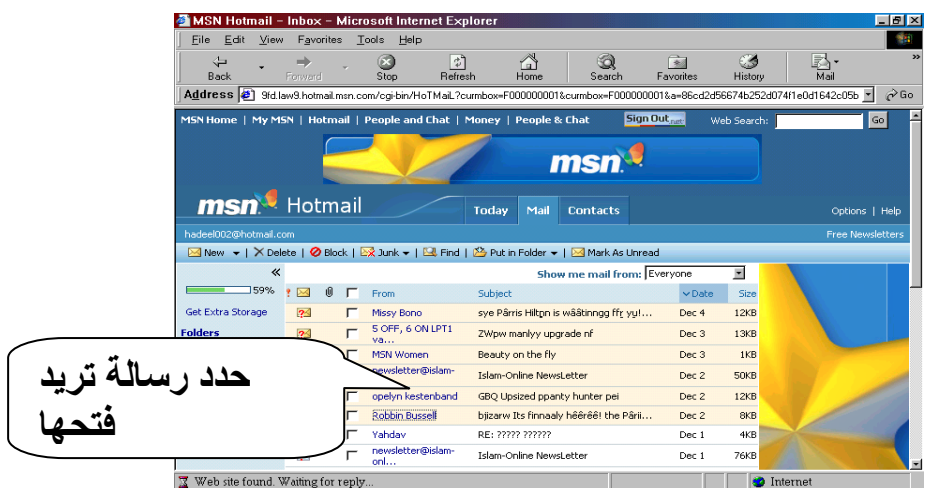

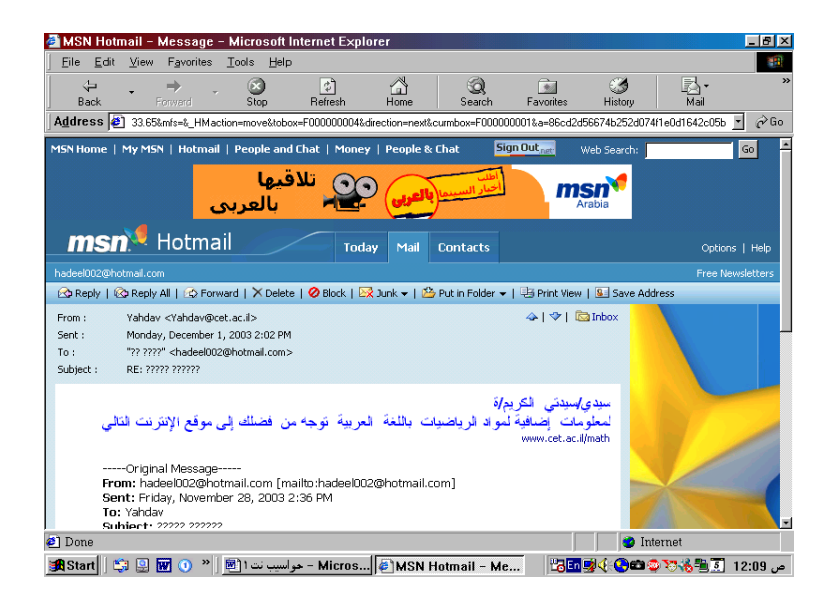